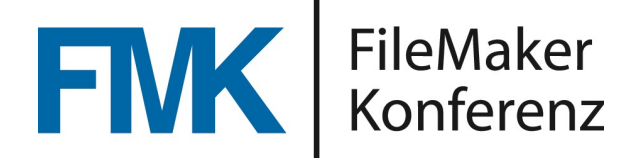

#### Performance-Bremsen in FileMaker Scripts

Wie unterschiedliche Techniken (Scriptschritte und Funktionen) die Laufzeit eines Script beeinflussen können.

Ein Vortrag von Robert Kaiser

## Robert Kaiser – [karo.at](http://karo.at)

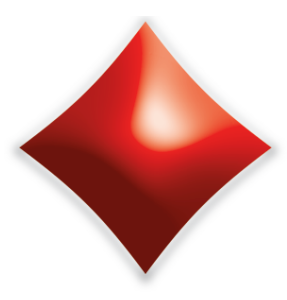

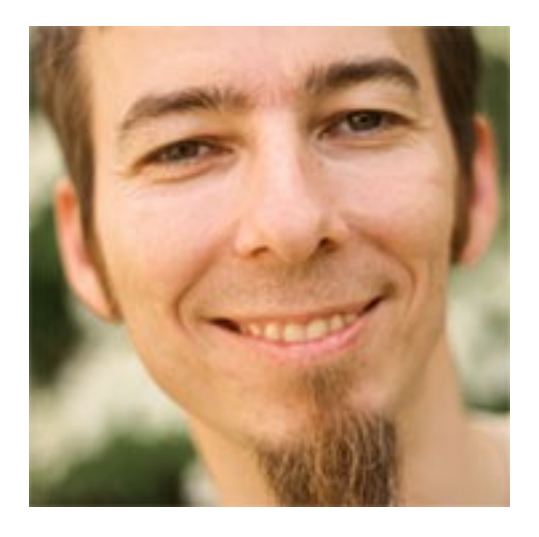

#### **Robert Kaiser**

- zertifizierter FileMaker Entwickler (10 bis 19)
- Claris Partner
- Werbegrafiker seit 1993
- FileMaker Entwicklung seit 1996
- Autor für FileMaker Magazin
- Sprecher auf der FileMaker Konferenz 2012, 2013, 2016, 2017, 2022

## Robert Kaiser – [karo.at](http://karo.at)

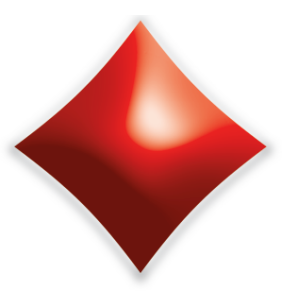

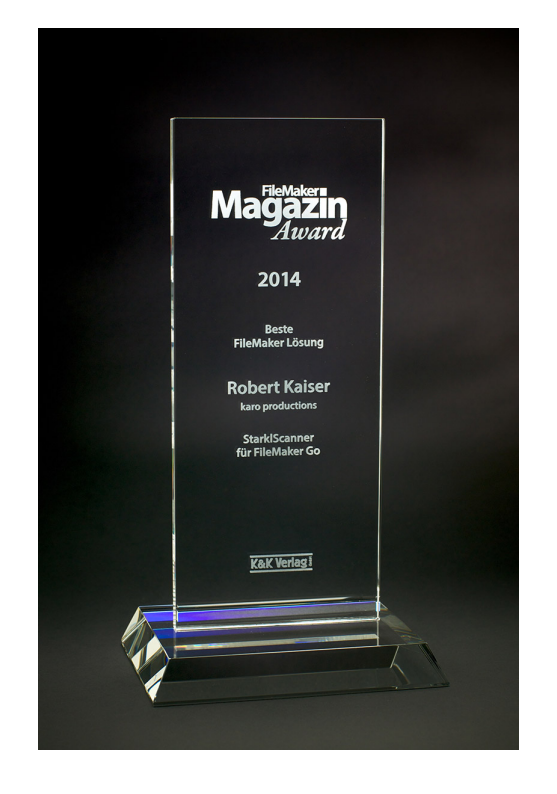

#### **karo productions**

- individuelle Lösungen auf der Basis von FileMaker Pro/Go/WebDirect
- DTP-Workflow-Optimierung
- Schulungen (Adobe InDesign, Photoshop, u.a.)
- FMM Award 2014, Beste FileMaker Lösung

# Inhalt

- Problemstellung (Optimierungsbedarf) anhand eines Beispiels aus der Praxis
- Optimierungsmöglichkeiten für Scripts und Funktionen
- Benchmarks
- Alternativen
- Fragen bzw. Diskussion zum Thema

## Warum dieser Vortrag?

- Beim Optimieren des Beispiel-Scripts entstanden einige Varianten
- Die unterschiedlichen Ansätze und Optimierungen sollten mit Benchmarks bestätigt werden, allerdings ergaben sich auch neue Erkenntnisse
- Keine offizielle Dokumentation über Speicherverwaltung

### Bereiche in FileMaker-Lösungen, in denen man etwas gut oder besser machen kann…

#### **Datenbankstrukturen**

- Tabellenbreite ("schmal" vs "breit")
- Feldtypen, Formelfelder
- Aufbau der Beziehungen (Abgleichfelder, Vergleichsoperatoren

#### **Layout**

- Anzahl der Elemente am Layout
- Themes, lokale Styles
- Portalfilter (Formeln vs Konstanten)
- Bedingte Formatierungen, **Statistikfelder**

#### **Business Logik**

- Vorabberechnung von Ergebnissen oder Teilergebnissen, z.B. für Statistiken
- Eigene Funktionen

#### **Scripts**

- Abläufe
- eingesetzte Scriptschritte und Funktionen

#### **Sonstiges**

- SQL ausführen auf offenen DS
- Sortierungen (GTRR)
- Umgang mit Containerfeld

# Beispiel aus der Praxis

# Beispiel-Lösung "Rollenlogistik"

• Gezeigt als Beispiel für den FMK Vortrag 2022 "FileMaker und SVG Grafiken"

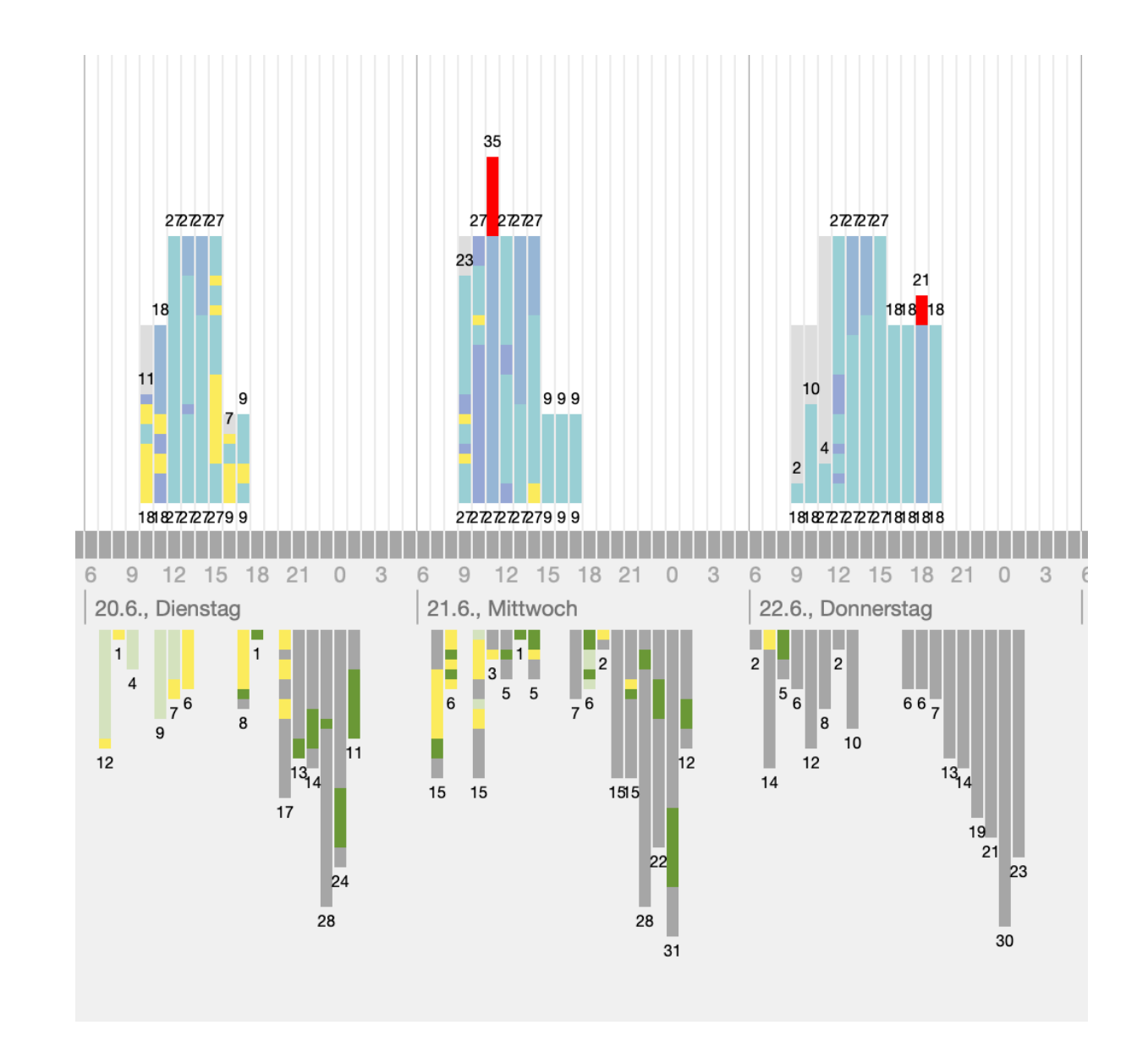

### Beispiel-Lösung "Rollenlogistik"

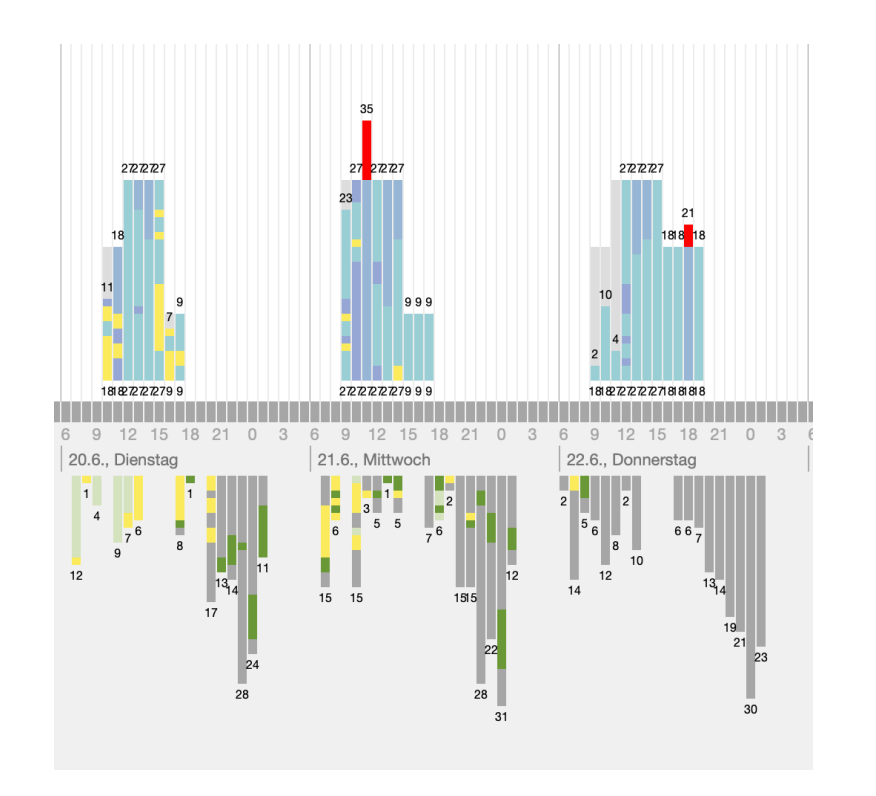

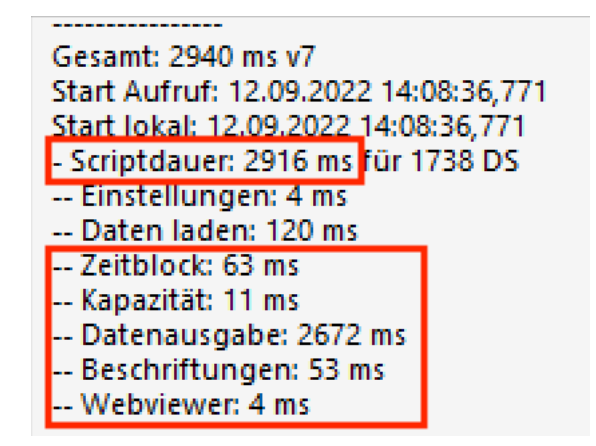

- Umfangreicher HTML-Code und SVG Grafik werden per FileMaker Script anhand von Templates berechnet und in einem Webviewer ausgeben (ca. 400 KB)
- Daten ändern sich jederzeit und werden am Server laufend aktualisiert (Rollen werden verarbeiten / neu geliefert / vorbereitet)
- Personaleinsatz kann über Diagramm geändert werden
- Script dauert ca. 1 Sekunde (je nach Client / Netzverbindung bzw. Datenanzeige kann es auch bis zu 3 Sekunden dauern)

# Erster Optimierungsansatz: Scriptberechnung auf Server statt lokal

# Scriptberechnung auf Server statt lokal

#### **Überlegungen für Ablauf**

- Umbau von globalen Feldern auf Session-Datensätze (jeder User soll einen Session-Datensatz haben)
- an Server werden nur Parameter für Ansicht (SessionID, Anzahl Tage, Fensterbreite) geschickt
- Overhead starten der PSOS Session?
- Zeit für Download der 400 KB HTML Daten?
- Zeitersparnis? …

# Scriptberechnung auf Server statt lokal

#### **Ergebnis**

• Die Laufzeit des Scripts ist in diesem Beispiel um Faktor 4 langsamer!

#### **Kein Vorteil, weil**

- Die Datenselektion hier keinen großen Anteil an Laufzeit verursacht
- Ressourcen am Server aufgeteilt werden

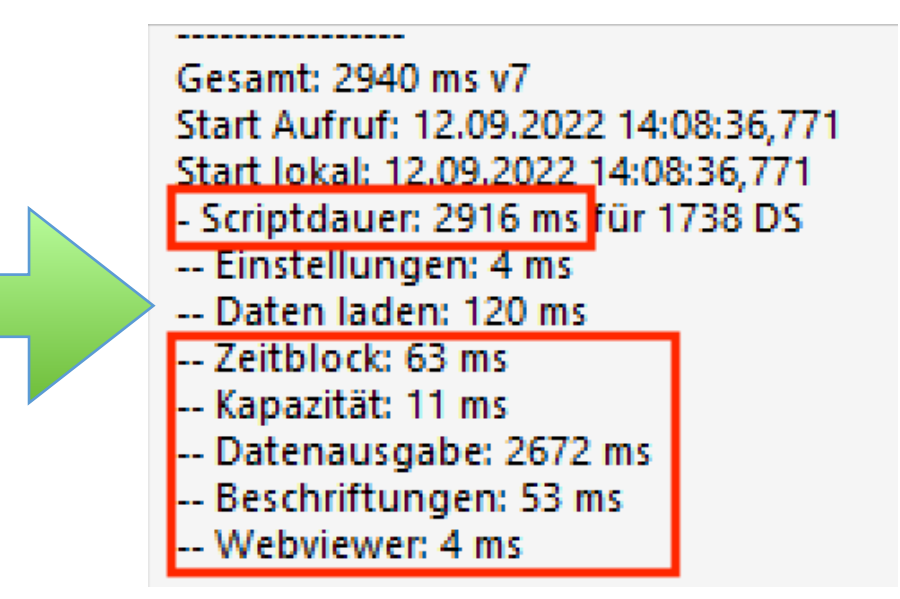

# Benchmarks zu Scriptschritte und Variablen

# Benchmarks Scripts

#### **Scripts:**

- Jeder Scriptschritt kostet:
	- Auch Kommentarzeilen (inkl. leere Zeilen)
	- - > Dokumentation wenn möglich ausserhalb der Schleife einfügen
- Mehrere Variablen setzen:
	- Scriptschritt "Variable setzen" vs Funktion "SetzeVar( [ .. ]... )"
	- Je nach Konstellation kann auch die neuerliche Anlage lokaler Variablen Zeit kosten: SetzeVar( [ lokaleVar = Wert ]… ) vs SetzeVar( [ \$lokaleVar = Wert ]… )
- Abfragebedingungen: Reihung beachten

## Benchmarks Scripts

#### **Scripts, Anmerkungen:**

- Die Auswirkungen sind bei Schleifen mit vielen Wiederholungen relevant
- Eine Optimierung zu Lasten der Lesbarkeit ist abzuwägen

#### **Funktion "HoleWert( )":**

- Je größer ein Textblock, um so langsamer wird das Auslesen einer Zeile
- Das Wertelesen ist nicht indiziert (kein Array), es wird jedesmal neu nach entsprechenden Auftreten des ¶ Zeichen gesucht

#### **Alternativen:**

- Falls Daten im Script aufgebaut werden, können auch Variablen mit Wiederholungen verwendet werden: Im Beispiel \$AnzahlRollen( \$Zeitstempel ) = \$AnzahlRollen( \$Zeitstempel ) + 1
- Alternative bei großen Datenmengen: MBS Funktion QuickList <https://www.mbsplugins.eu/QuickListGetValue.shtml>

#### **Funktion "Liste( )":**

- \$MeineListe = Liste( \$MeineListe; \$NeuerWert )
- Bei jeder Zuordnung wird der Originalwert aus \$MeineListe mit dem neuen Wert kopiert und neu in den Speicher geschrieben
- Je größer die Datenmenge, umso langsamer wird diese Funktion (**exponentielles** Wachstum der Ausführungszeit!)

#### **Alternativen für Scripts:**

- Scriptschritt "Berechneten Wert einfügen"
- Vorhandener Wert wird nicht neu geschrieben, neuer Wert wird "angehängt"
- Die Ausführungszeit steigt hier nur **linear** mit der Datenmenge

**Funktion "Liste( )" vs Scriptschritt "Berechneten Wert einfügen":** 

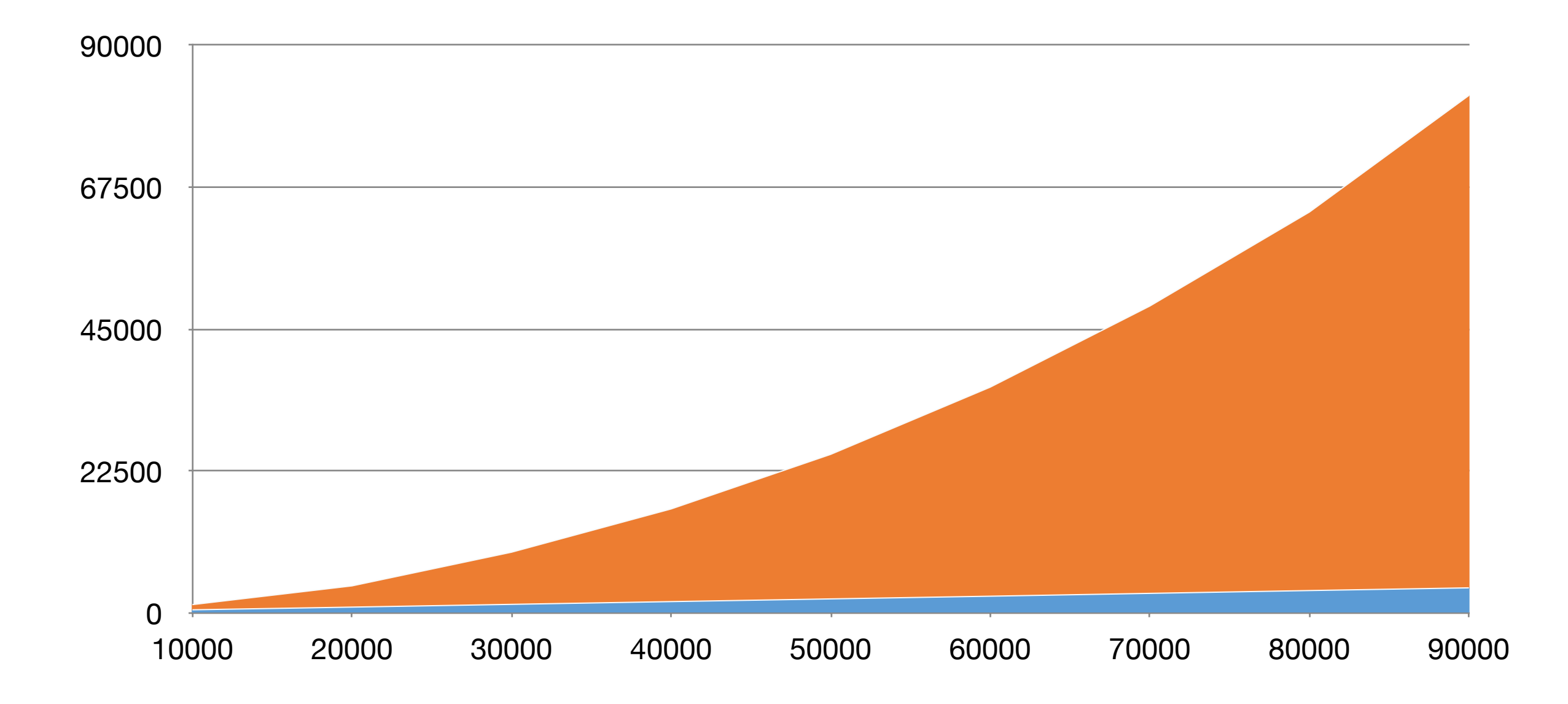

FileMaker Konferenz | Basel | 21.-23. Juni 2023

#### **Funktion Austausch( ):**

• Bei Verwendung von Templates mit Platzhalter macht es Sinn zuerst kleineste Textmenge zu ersetzen

#### **JSON Funktionen:**

- JSON "Objekte" liegen in FileMaker nur als Texte vor (in Textfelder oder Variablen)
- Erst bei Ausführung einer FileMaker JSON Funktion wird dieser Text in ein JSON Objekt kompiliert, dass sich dann optimiert nützen lässt.
- Ein neuerlicher Aufruf greift dann auf dieses Objekt zu, sodass nachfolgende JSON Funktionen schneller ausgeführt werden.
- **Es kann pro Client (!) nur ein Objekt kompiliert vorliegen!**

#### **Das bedeutet:**

- Jeder neue Aufruf einer JSON Funktion mit einem anderen JSON Objekt kompiliert dann dieses Objekt neu
- Daher Vorsicht beim Auslesen von großen Datenmengen oder der Manipulation von JSON Objekten. Die kompilierte Version kann schnell verloren gehen durch die Verwendung von:
	- JSON Funktionen bei ScriptParameter/Ergebnis
	- JSON Funktionen in eigenen Funktionen oder Formeln in Felddefinitionen
	- JSON Funktionen im Layout (bedingte Formatierung, Ausblenden, virtuellen Listen …)
	- JSON Funktionen in anderen Dateien (z.B. in Subscripts)

## Alternativen?

#### Alternative: Datenaufbereitung in Javascript

#### **Datenmanipulation und Ausgabe in JavaScript:**

- Bereitstellung der Rohdaten für Javascript
- Die Berechnung des fertigen SVG Objekts ist in JS **massiv** schneller
- Arrays und JSON Objekte stehen zur Verfügung
- Textmenge des generierten HTML-Codes ist geringer (nur Daten und Javascripts), da SVG erst in JS berechnet wird (ca. 170 KB)

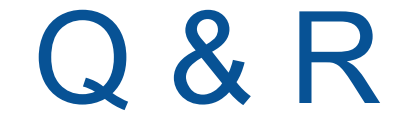

### Vielen Dank für Ihr Interesse!

FileMaker Konferenz | Basel | 21.-23. Juni 2023

# Vielen Dank unseren Sponsoren

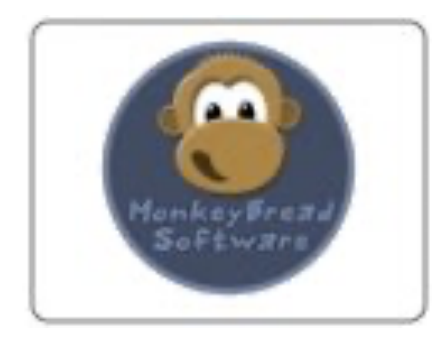

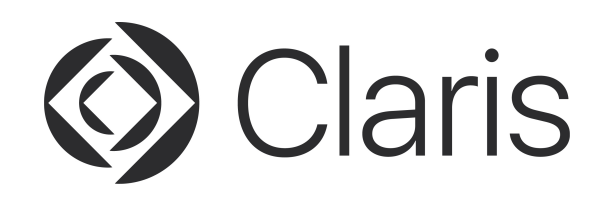

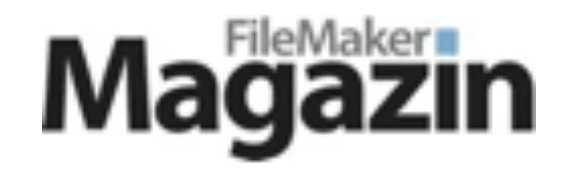

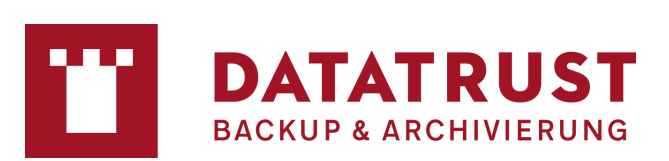

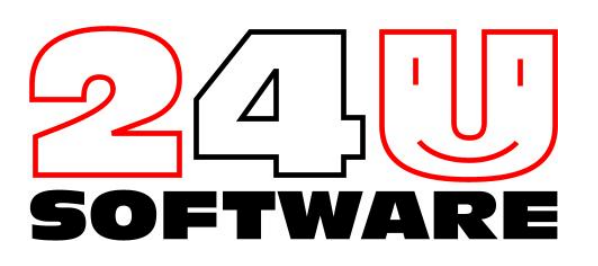

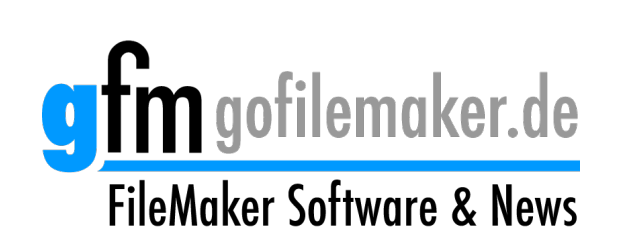

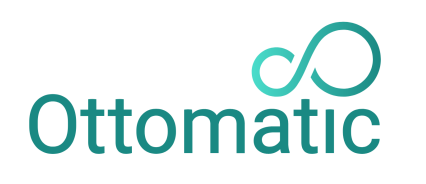

**MODERN FILEMAKER HOSTING** 

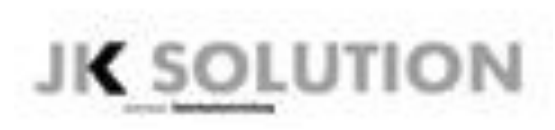

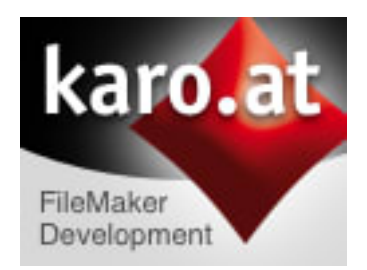

FileMaker Konferenz | Basel | 21.-23. Juni 2023